## knihovna programátora

- **Podrobný výklad vlastností jazyka od naprostých** základů až po pokročilé, běžně neprobírané konstrukce
- **Probírá i konstrukce, které budou zařazeny až do** příštích verzí jazyka, a předvádí, jak tyto konstrukce vyzkoušet
- Vysvětluje nejenom jak probírané konstrukce používat, ale také proč jsou právě takové
- **U** Využívá zabudované REPL prostředí pro demonstraci vykládaných konstrukcí bez zbytečného pomocného kódu
- **M**ůže sloužit současně jako učebnice i referenční příručka

RUDOLF PECINOVSKÝ

# **Java 14 Kompletní příručka jazyka**

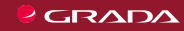

**Ing. Rudolf Pecinovský, CSc.** je absolventem *Fakulty Elektrotechnické ČVUT* z roku 1979. Titul CSc. získal v *Ústavu teorie informace a automatizace ČSAV* v roce 1983. Od počátku 80. let učí a publikuje, přičemž svůj výzkum soustředí především na oblast vstupních kurzů moderního programování pro naprosté začátečníky. V současné době učí na *Vysoké škole ekonomické v Praze*, na *Fakultě jaderné a fyzikálně inženýrské ČVUT* a na *Vysoké škole podnikání a práva*. Doposud mu vyšlo přes 60 knih, které byly přeloženy do pěti jazyků. Většina jeho knih je zaměřena na výuku moderního programování a na umění návrhu objektově orientované architektury.

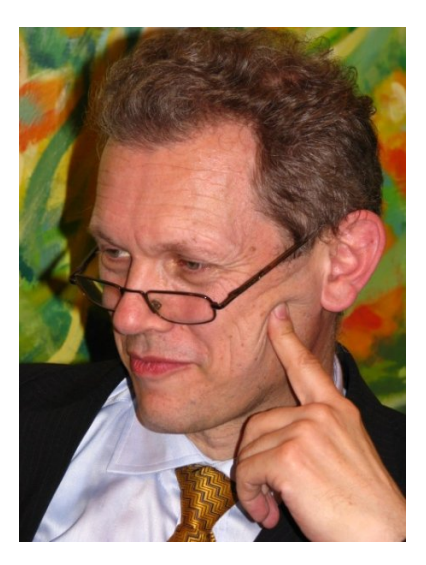

knihovna programátora

# **Java 14 Kompletní příručka jazyka** RUDOLF PECINOVSKÝ

GRADA Publishing

#### **Upozornění pro čtenáře a uživatele této knihy**

Všechna práva vyhrazena. Žádná část této tištěné či elektronické knihy nesmí být reprodukována a šířena v papírové, elektronické či jiné podobě bez předchozího písemného souhlasu nakladatele. Neoprávněné užití této knihy bude **trestně stíháno.**

#### **Rudolf Pecinovský**

#### **Java 14 Kompletní příručka jazyka**

Vydala Grada Publishing, a.s. U Průhonu 22, Praha 7 obchod@grada.cz, www.grada.cz tel.: +420 234 264 401 jako svou 7620. publikaci

Odpovědný redaktor: Ivana Palasová Návrh vnitřního layoutu Rudolf Pecinovský Zlom Rudolf Pecinovský Počet stran [578](#page--1-0) První vydání, Praha 2020 Vytiskly Tiskárny Havlíčkův Brod, a.s.

© Grada Publishing, a.s., 2020 Cover Design © Grada Publishing, a. s., 2020 Cover Photo © Depositphotos

*Názvy produktů, firem apod. použité v knize mohou být ochrannými známkami nebo registrovanými ochrannými známkami příslušných vlastníků.*

ISBN 978-80-271-1605-8 (ePub) ISBN 978-80-271-1604-1 (pdf) ISBN 978-80-271-1369-9 (print)

*Všem, kteří se chtějí něco naučit*

# Stručný obsah

<span id="page-5-0"></span>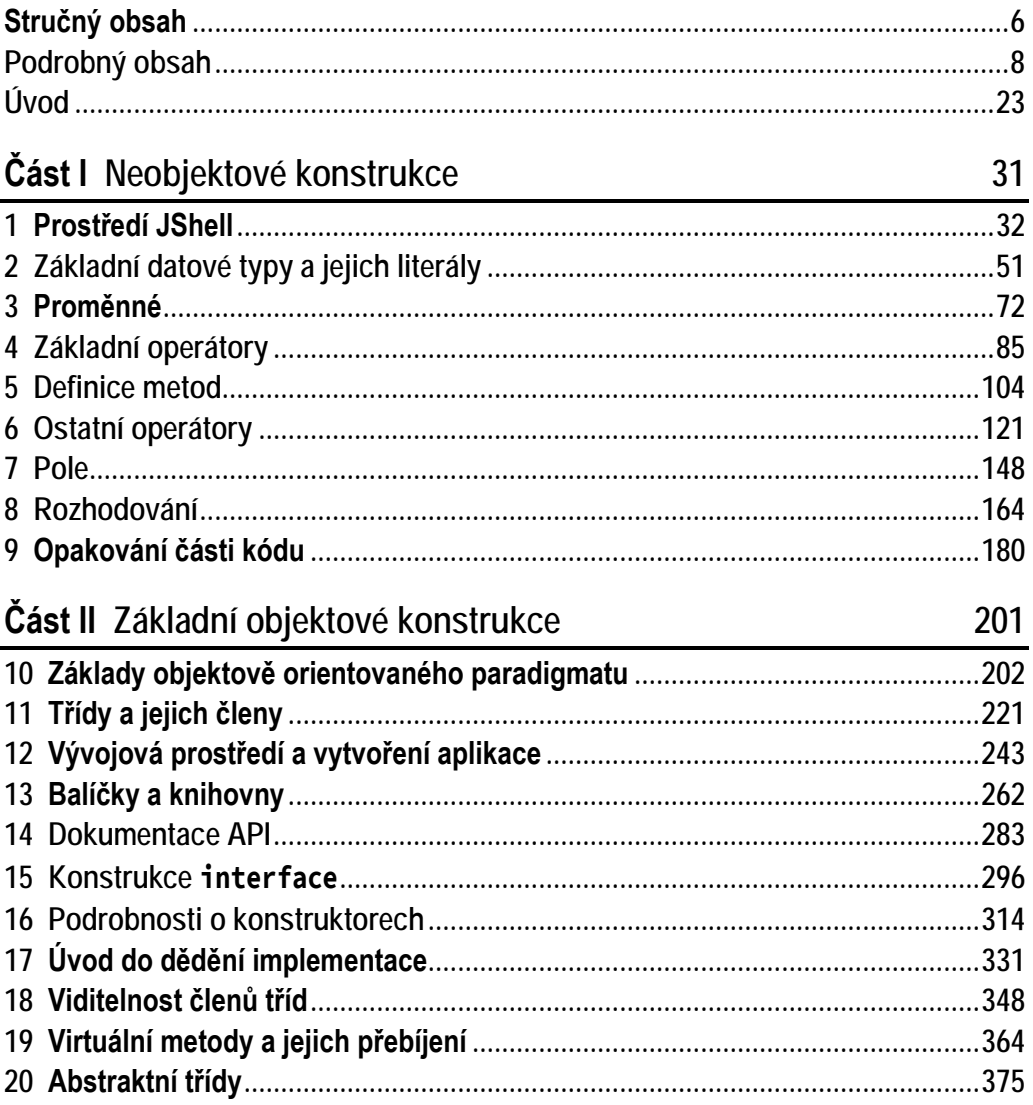

#### Část III Pokročilé objektové konstrukce

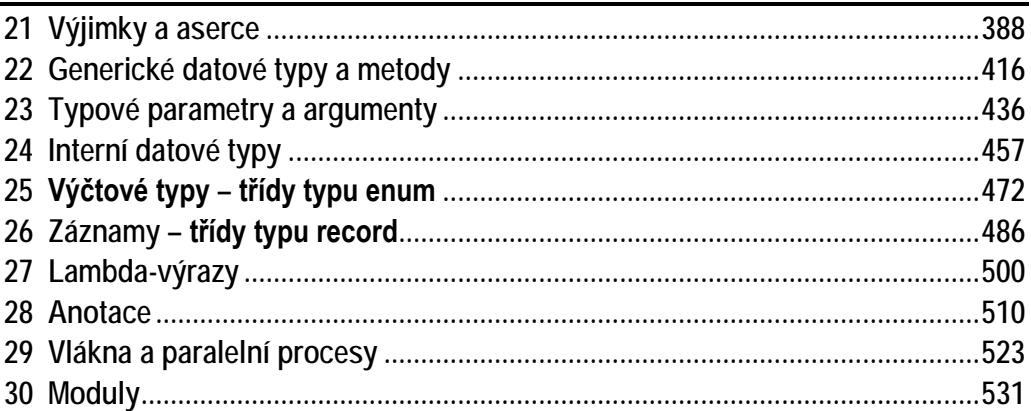

#### Část IV Přílohy

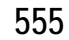

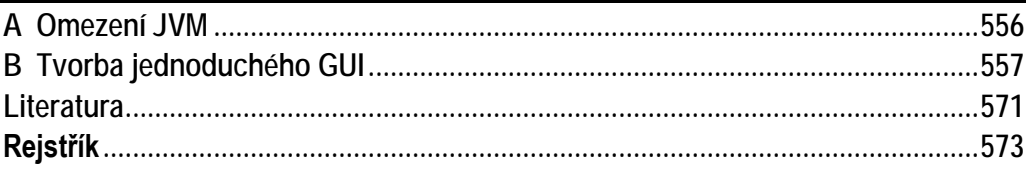

387

31

### Podrobný obsah

<span id="page-7-0"></span>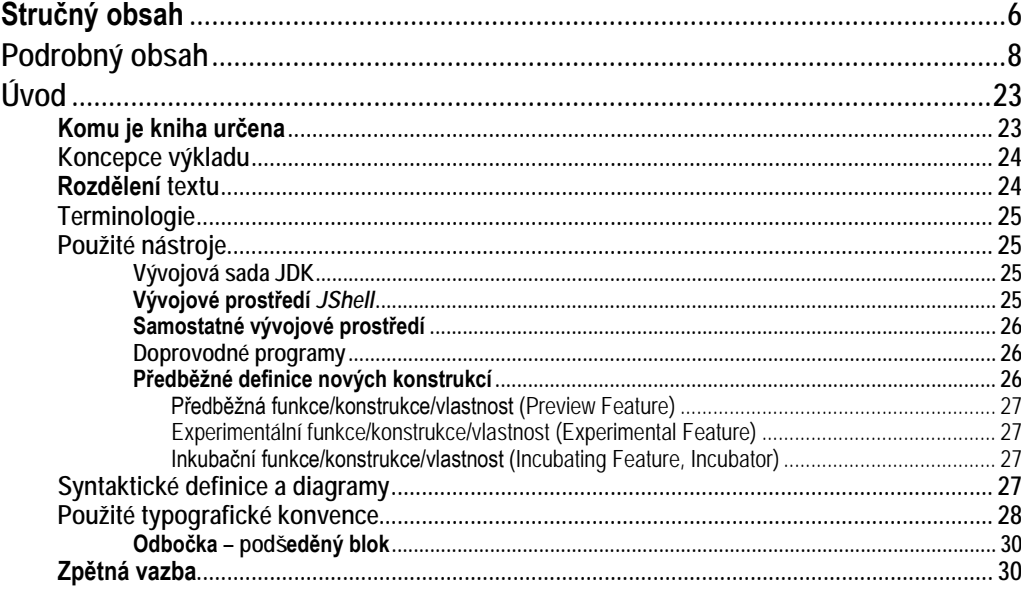

#### Část I Neobjektové konstrukce

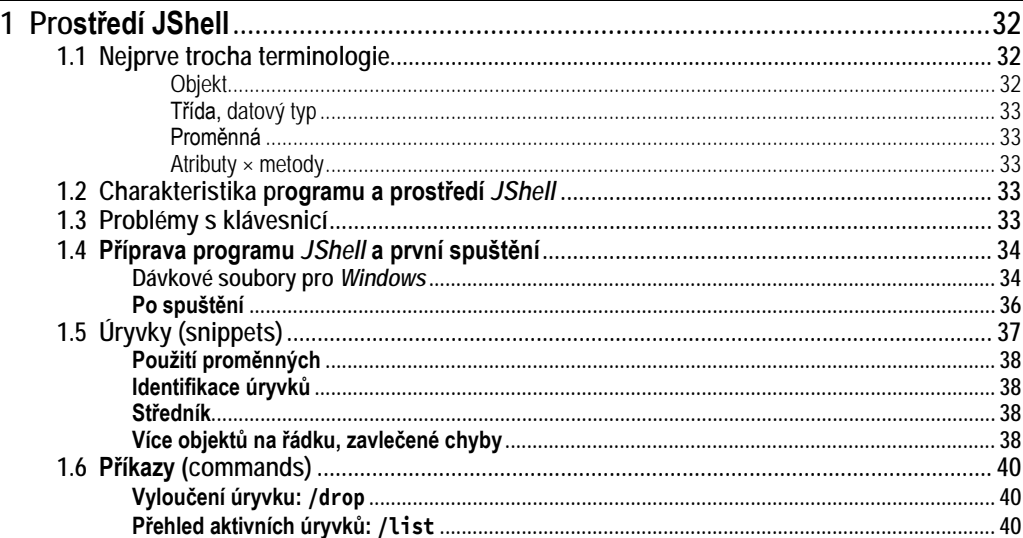

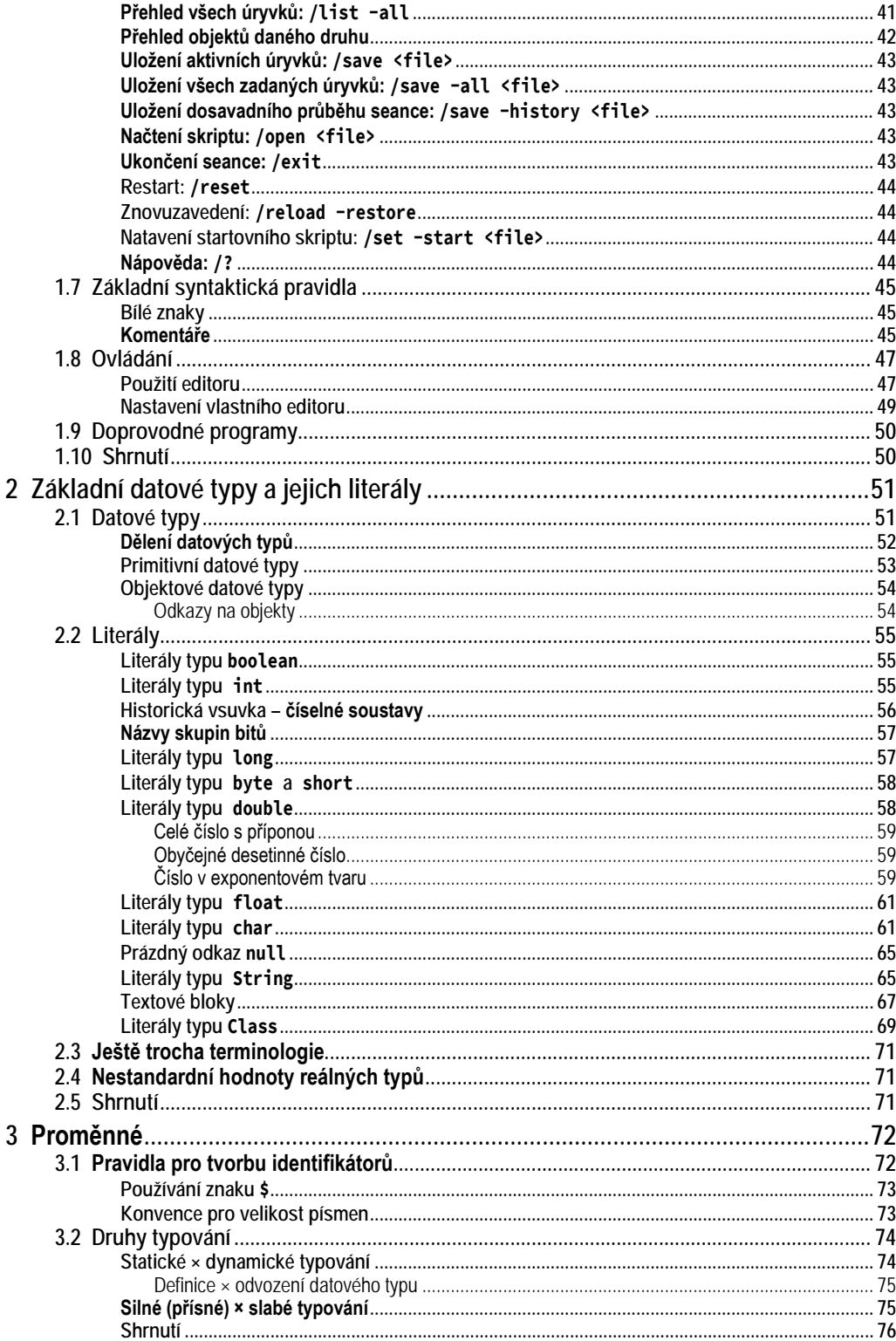

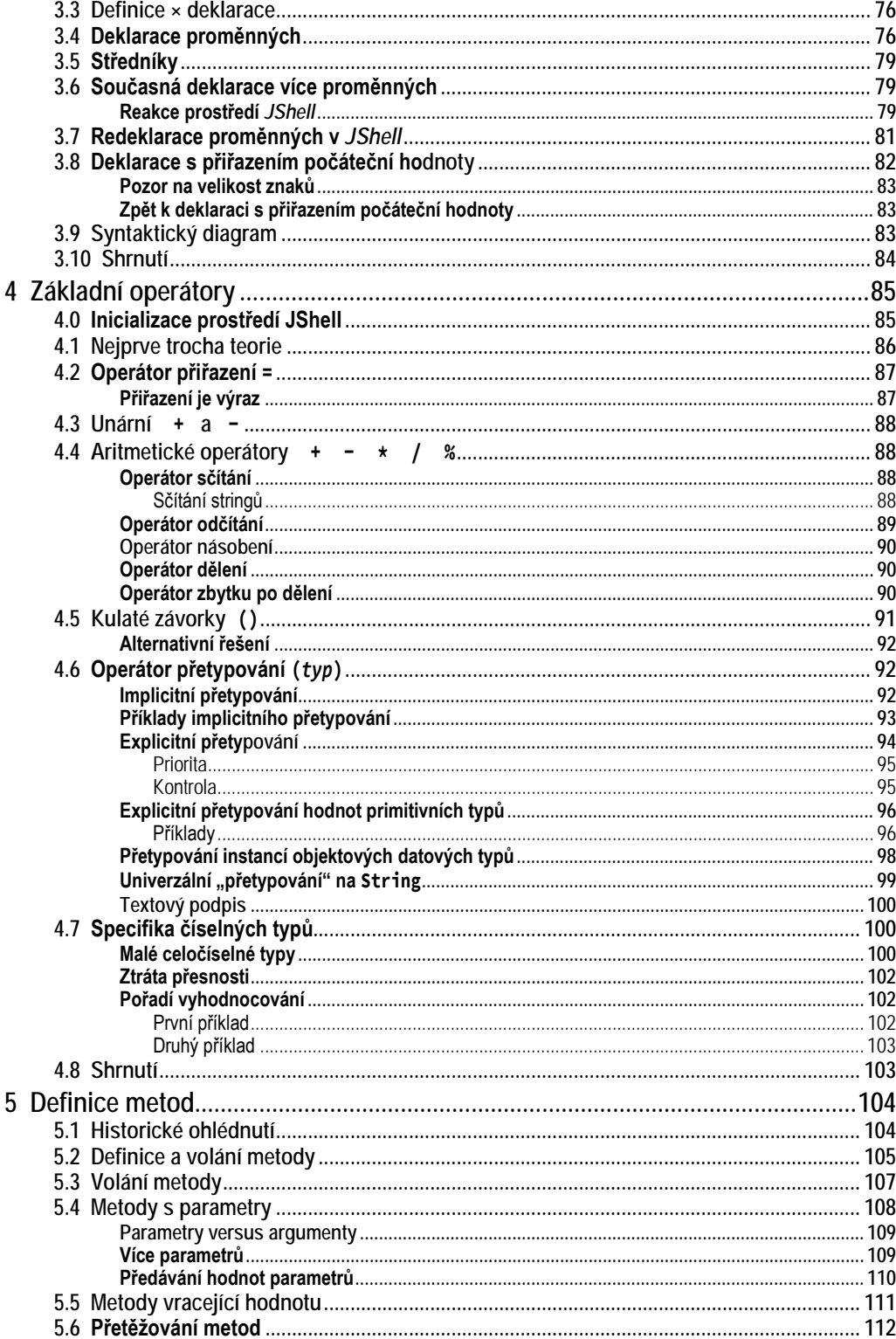

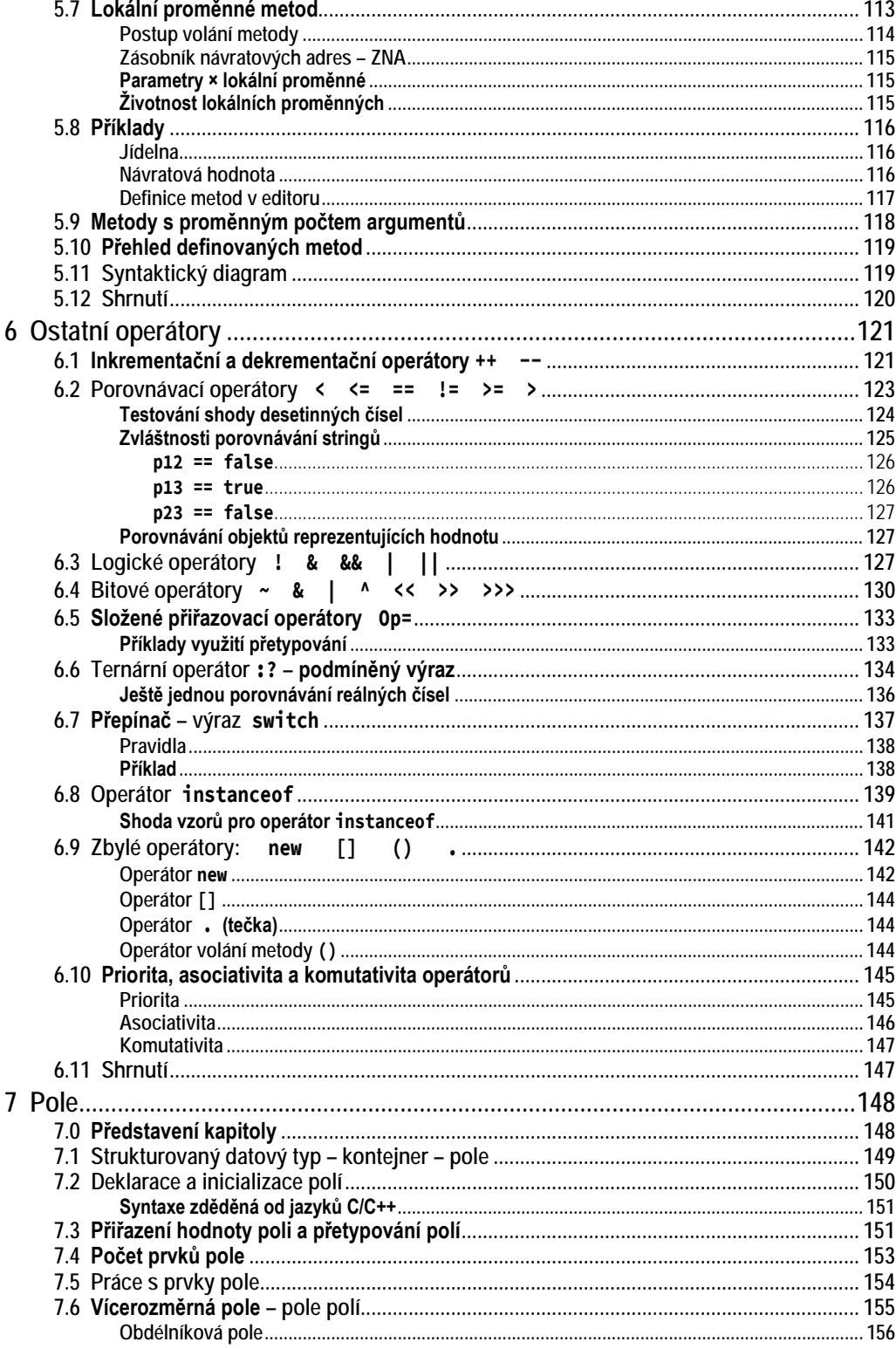

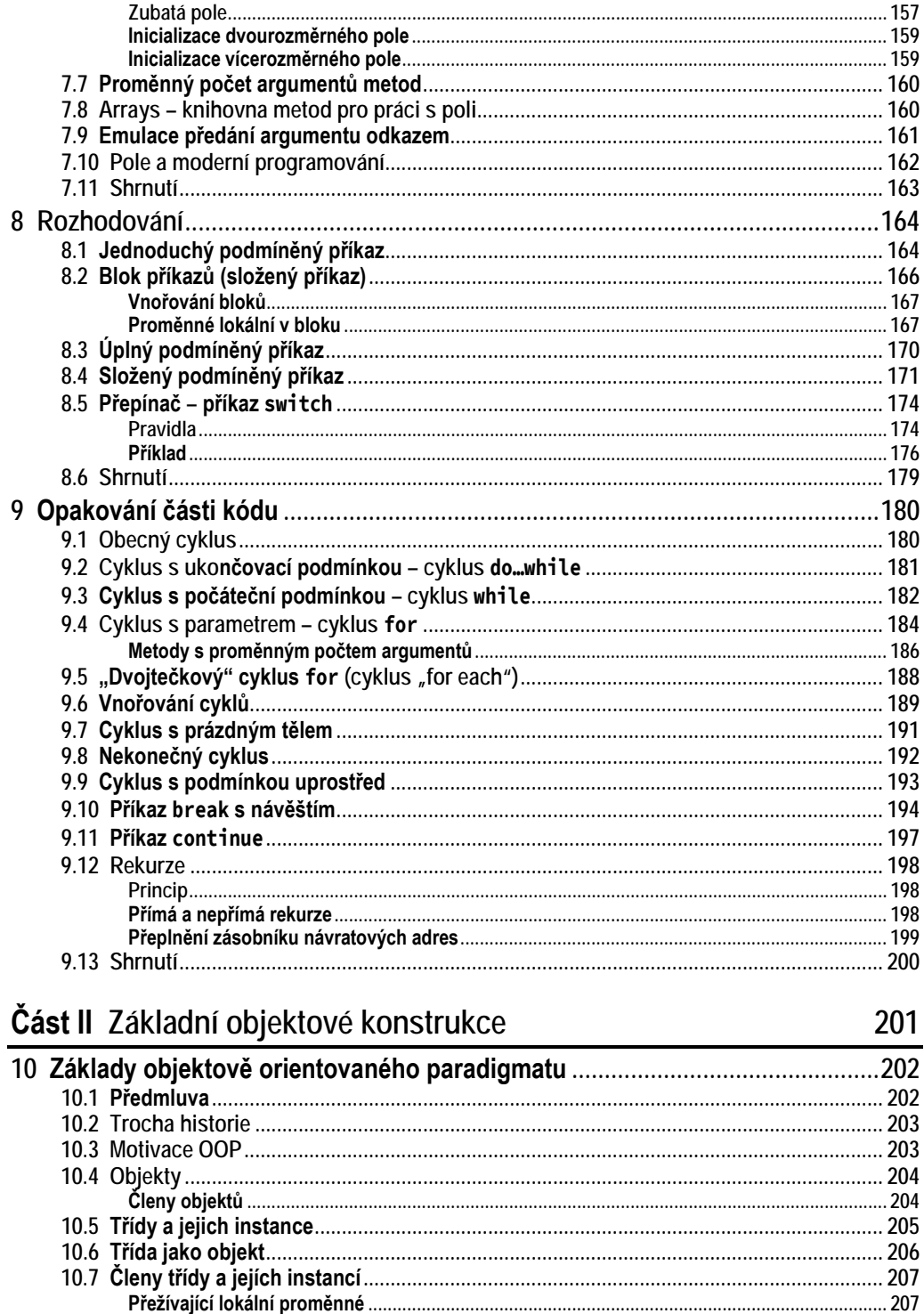

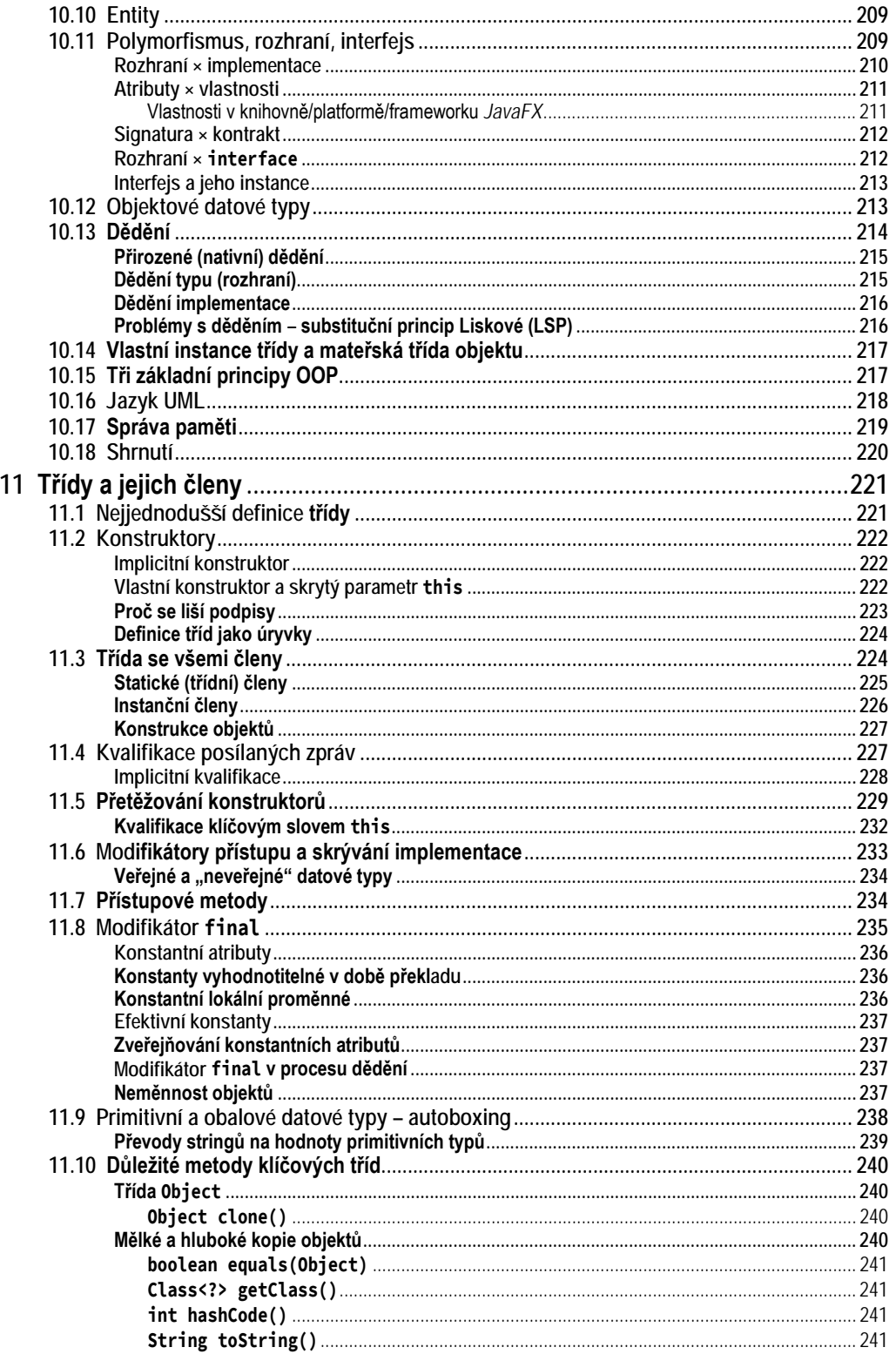

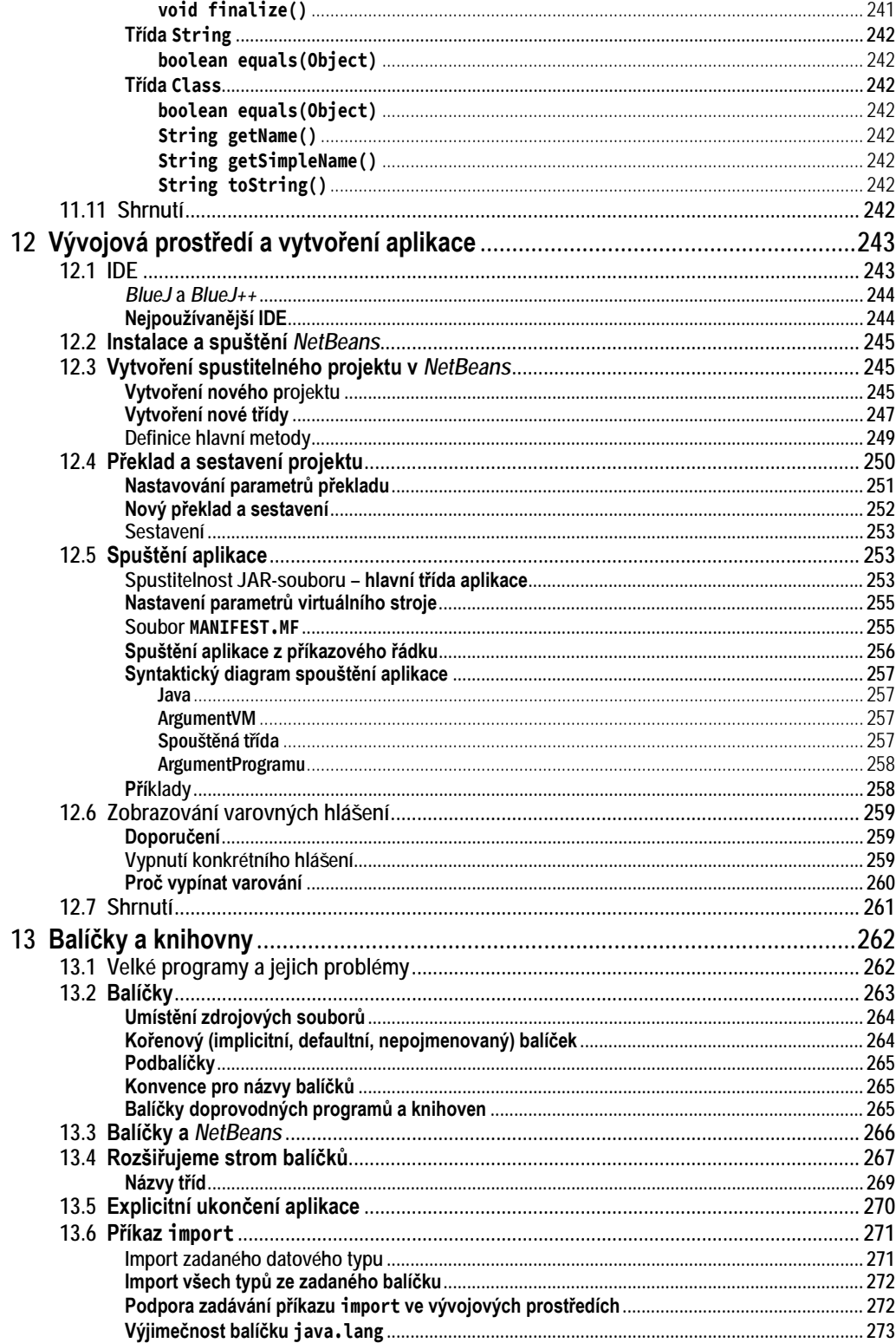

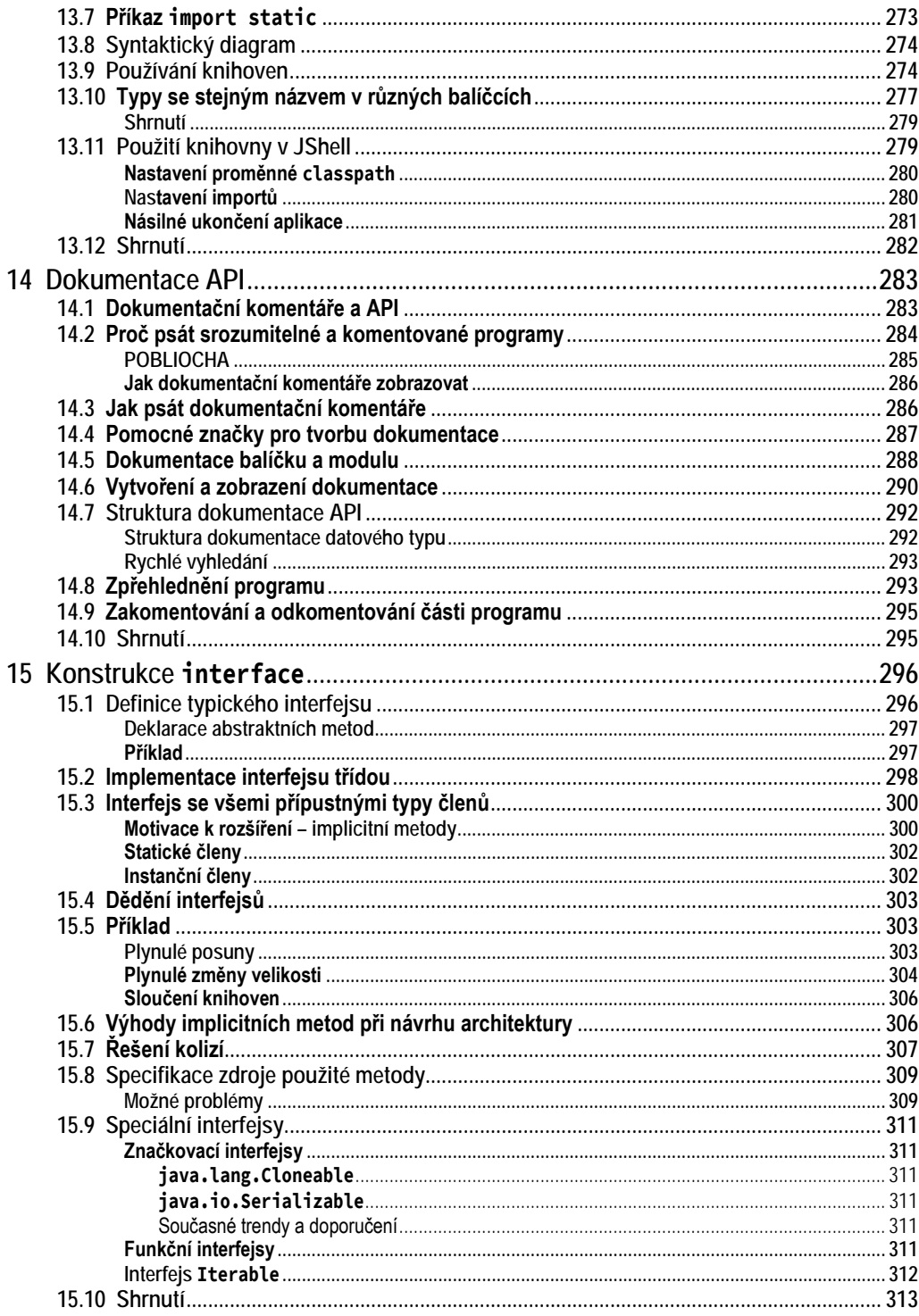

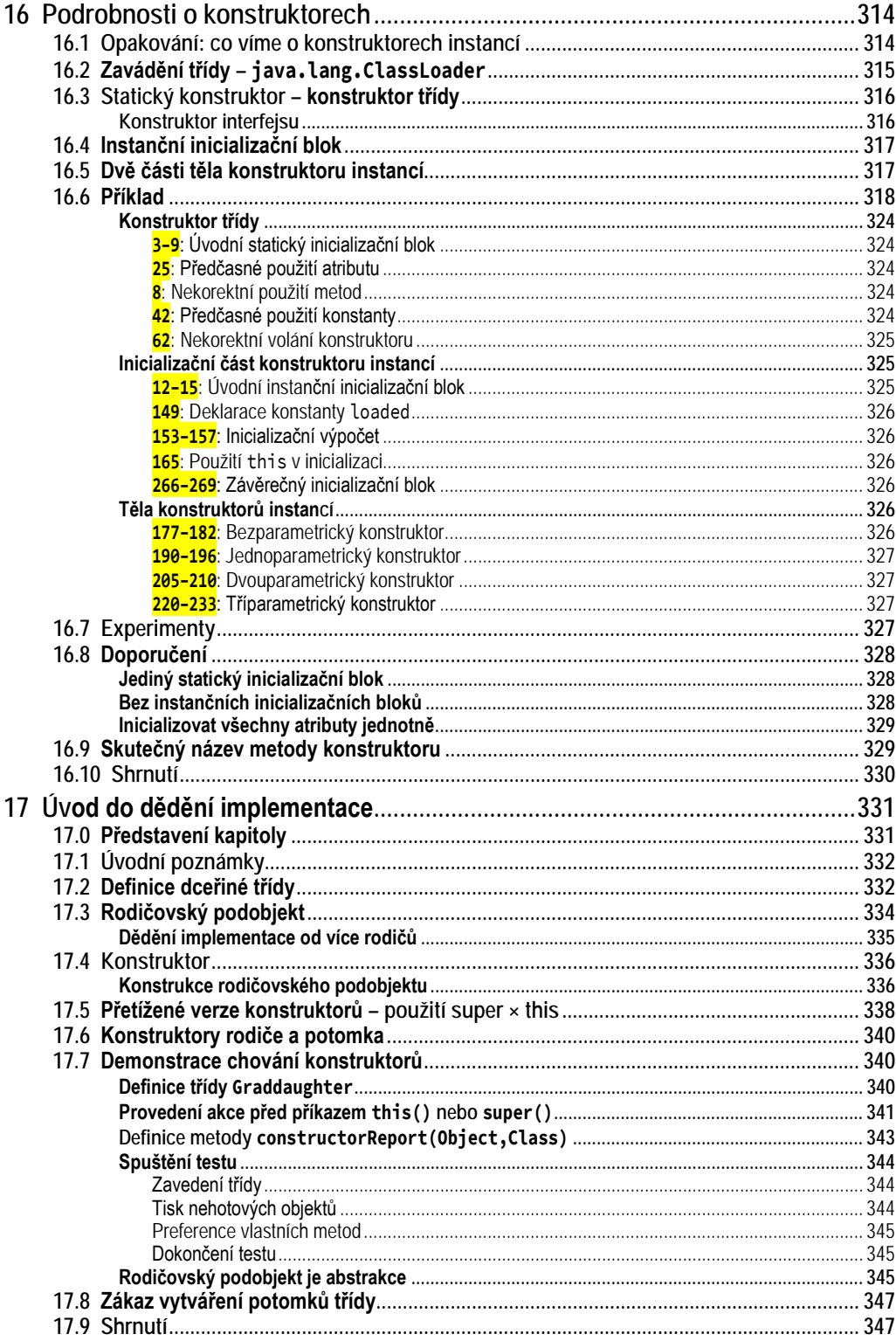

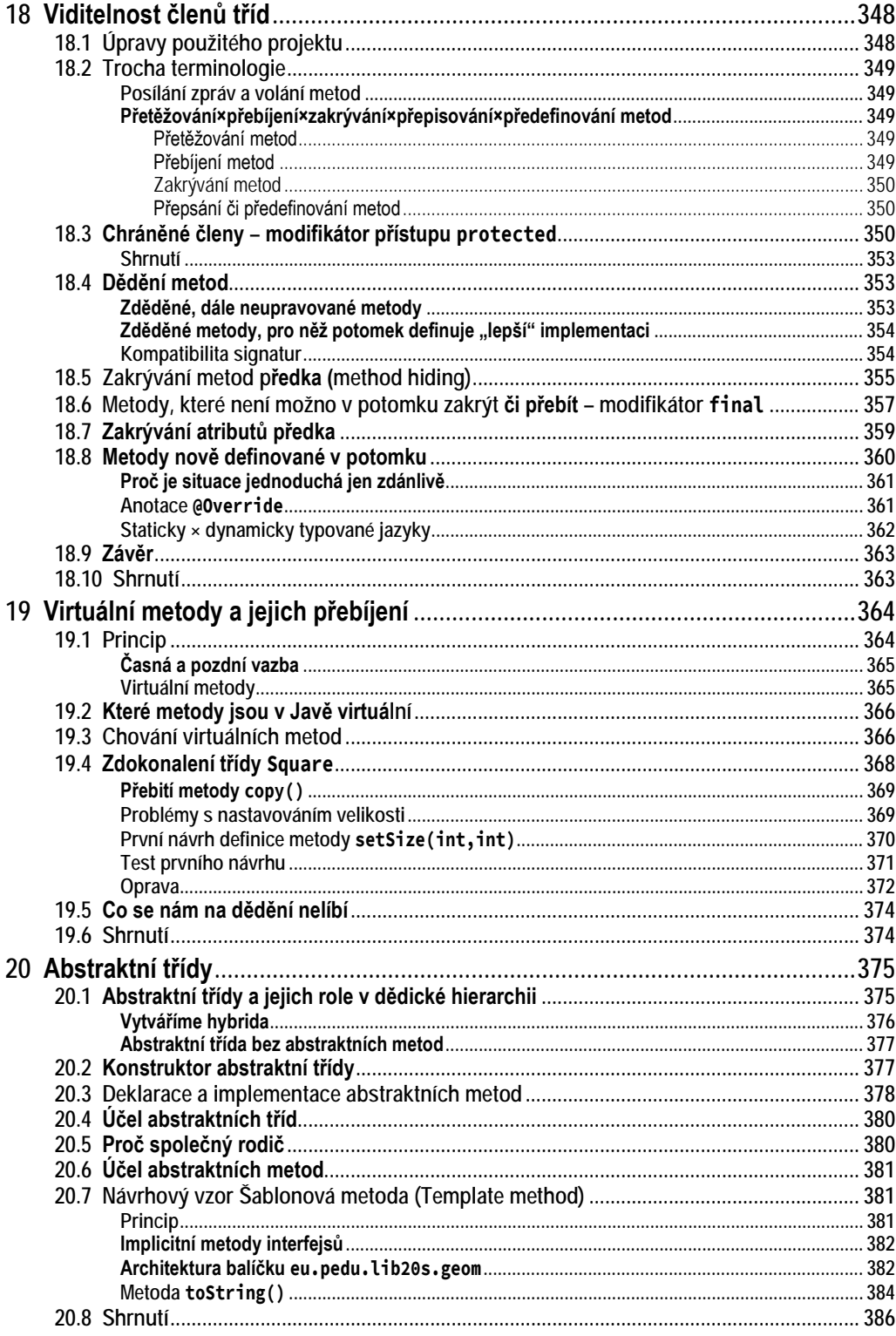